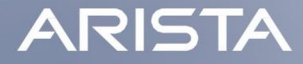

## gRIBI A gRPC Service for RIB Injection

David Murray <dm@arista.com>

#### Introduction

- **gRIBI** is a **gRPC** service to **inject** entries into the **RIB**
- We will look at:
	- Existing approaches for route injection, their challenges and how gRIBI helps overcome them
	- Details about the gRIBI service
	- Walk through a simple weighted route injection scenario

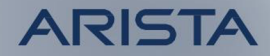

#### **Motivation**

- Existing approaches<sup>\*</sup> for route injection include
	- Direct programming of forwarding plane entries (P4Runtime, OpenFlow)
	- Use existing routing protocols to inject entries
		- $\gg$  e.g., BGP SR-TE Policy, BGP-LU for egress peer engineering.
	- Device APIs using a vendor SDK
- \* something, something … I2RS

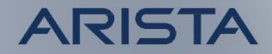

## Motivation (contd.)

- Direct programming assumes
	- Controller(s) have full view of device's forwarding table.
	- Controller(s) can modify all hardware tables
	- Requires controller to know about resolving routes (usually IGP) and reacting to changes
	- adds complexity to overall system

#### Motivation (contd.)

- Using a routing protocol involves:
	- Force fitting data model and routes to constraints of protocol (for example BGP NLRI) uniqueness and affecting BGP best path Algo in the context of BGP SR-TE Policy)
	- No notion of transactional semantics
	- No acknowledgments of programming
- Using a device/vendor-specific API isn't open and portable

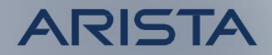

# RIBI

- gRPC service to inject (and query) routing table entries into a network device's RIB from an external entity (say a controller)
- From device's PoV, control plane service where injected entries are just another source to device's RIB(s)

#### gRIBI as a Control Plane Service

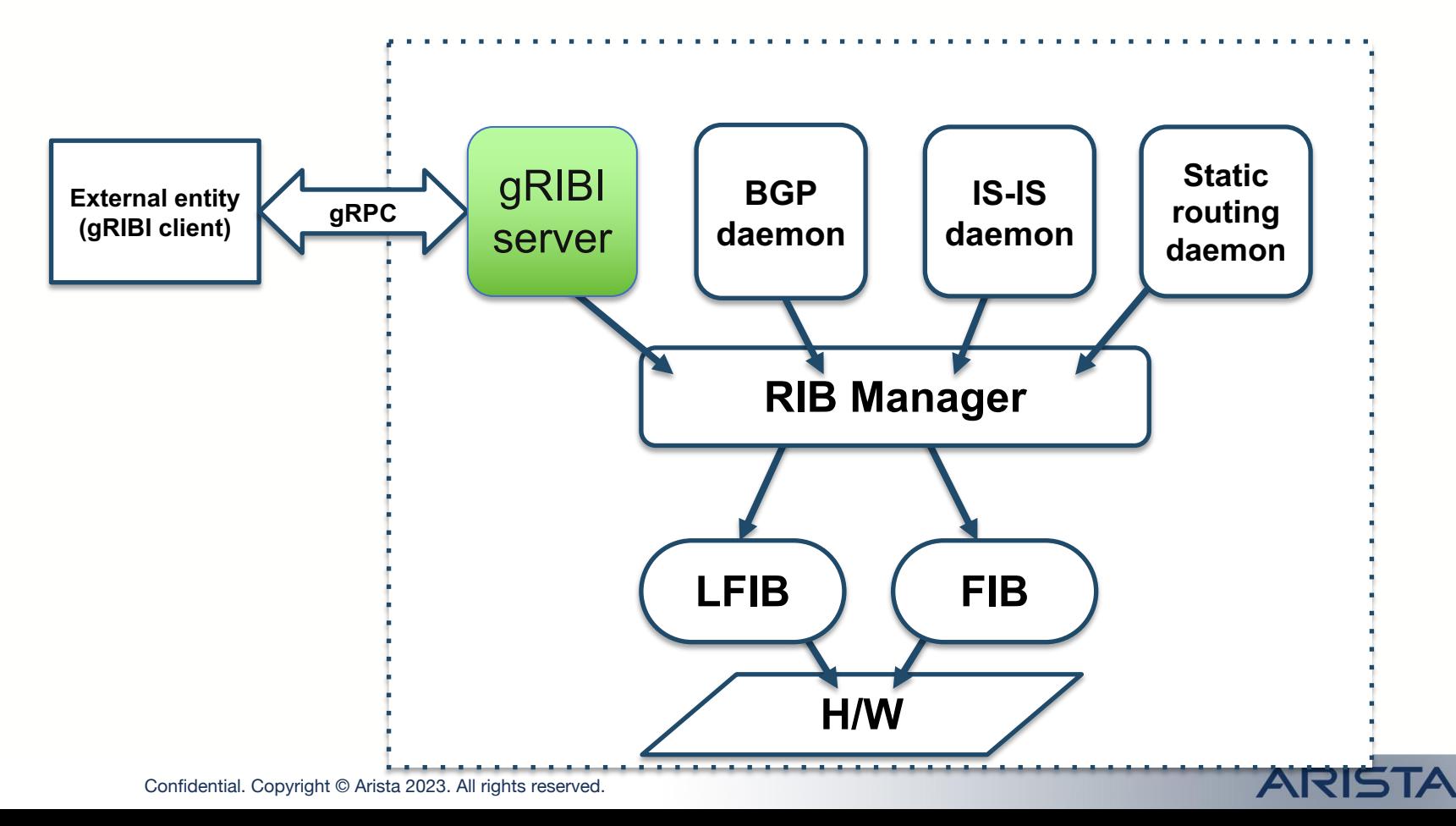

#### Transactional semantics for programming operation

- Every programming operation request from the external entity has an (unique) "id"
- Device responds with programming response for every request using the "id" which allows the external entity to tie back to a specific operation

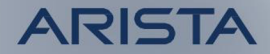

#### Other Features

- FIB programming ACK support
- Acknowledgement from the device can separately indicate the status of the programming in the device's software RIB and hardware FIB
	- enables the controller to do something intelligent based on the response from the device
- Support for **redundant clients**
	- i.e., active/standby and active/active
- **Persistence** of programmed entries
	- Entries programed by client persist in RIB and FIB on client disconnect and gRIBI daemon restart
- Support for gRPC **transport security** (mTLS/TLS/SPIFFE-ID)
	- Provides secure connections from external entity to device

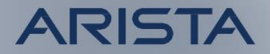

## Example Applications

- Inject route entries into a VRF for scrubbing traffic for DDoS mitigation
	- gRIBI injected entry is another route with its own type and preference
	- Next hops are recursively resolved in the RIB like for any other route from a routing protocol
- Injecting a Labeled FIB entry that points to a WECMP set of label stacks akin to BSID steering in SR Policy
- Variations on these themes for selective tunnel-based traffic engineering

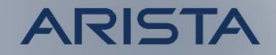

#### Route **injection**, *not* config

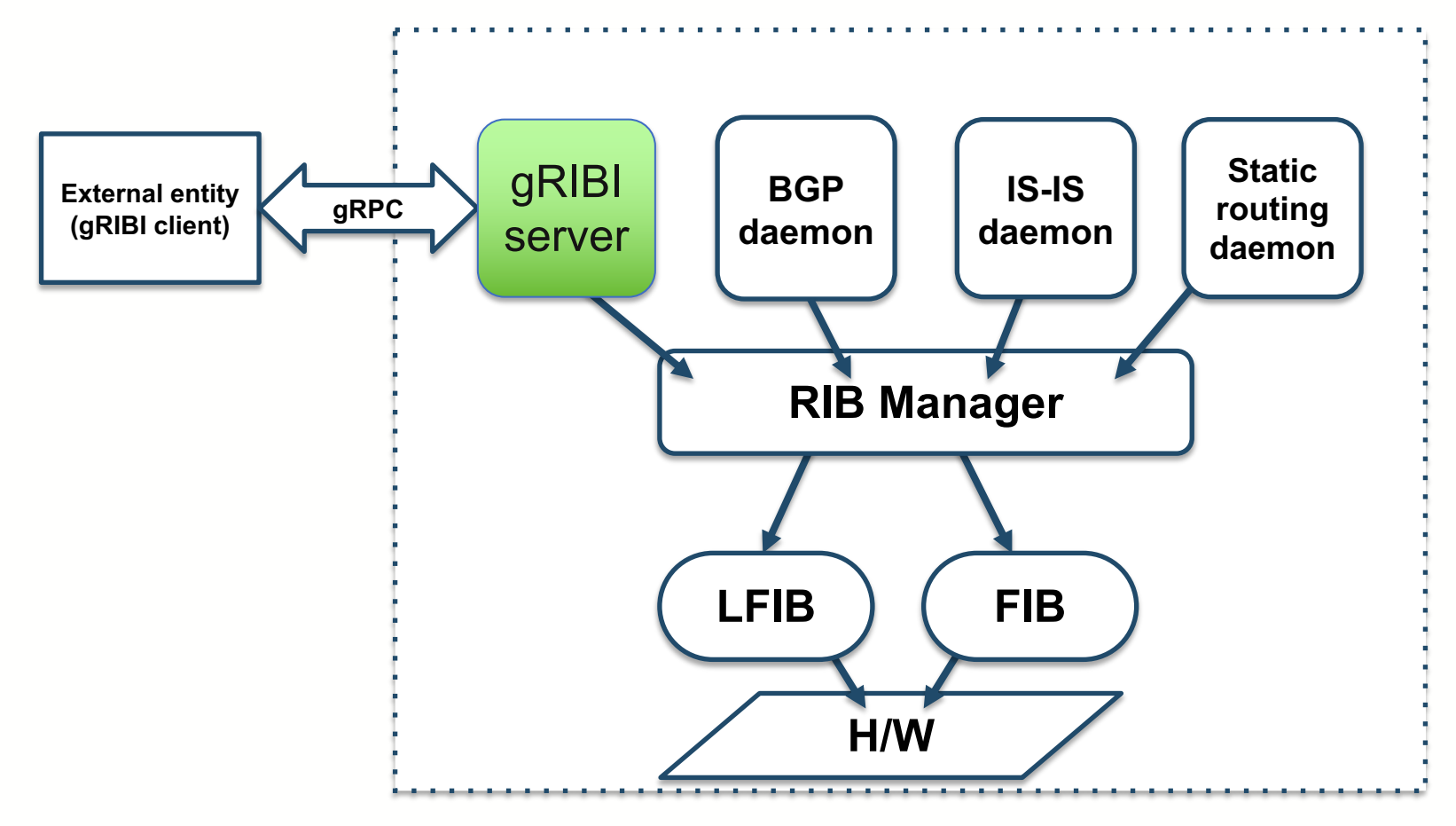

#### Traffic **scrubbing** for **DDoS** mitigation

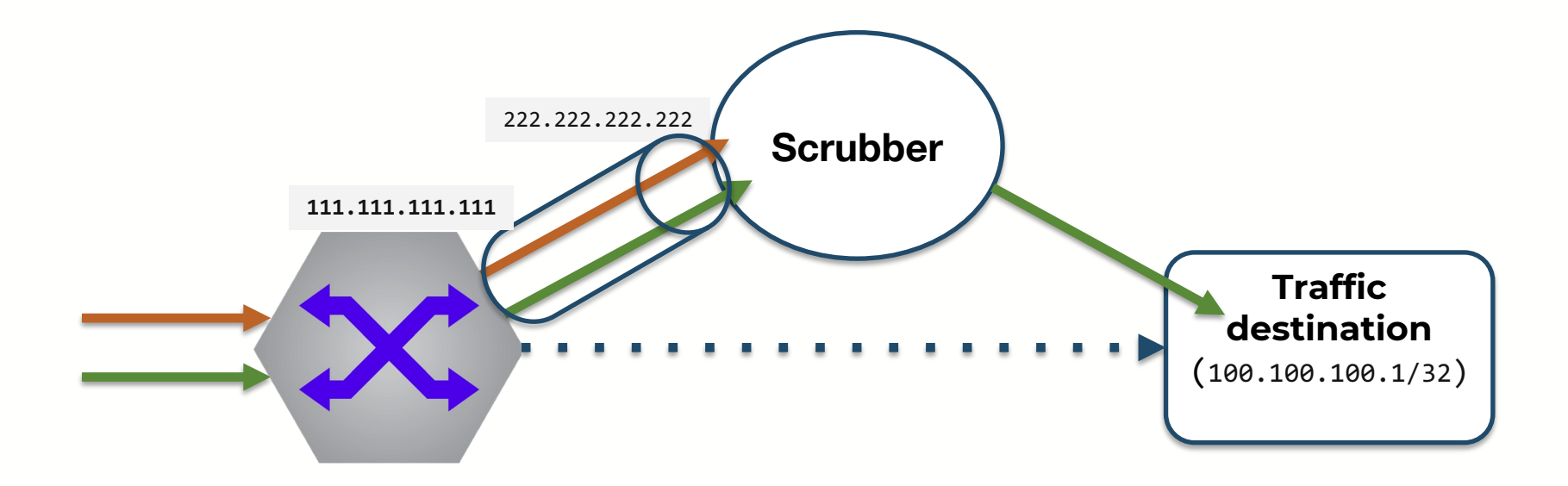

#### Example: prefix forwarding to IPinIP tunnel

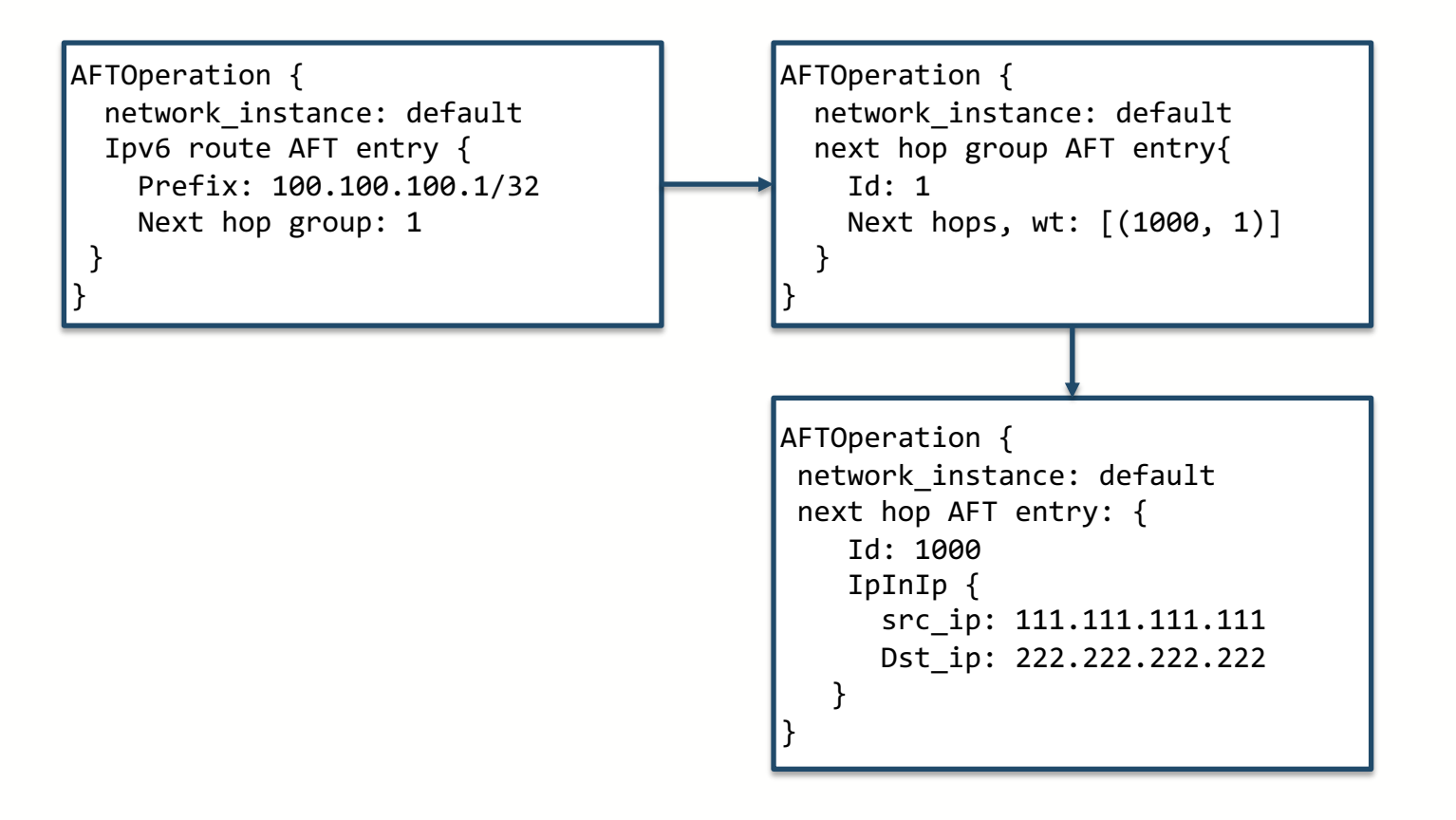

#### Example: MPLS traffic to LSPs

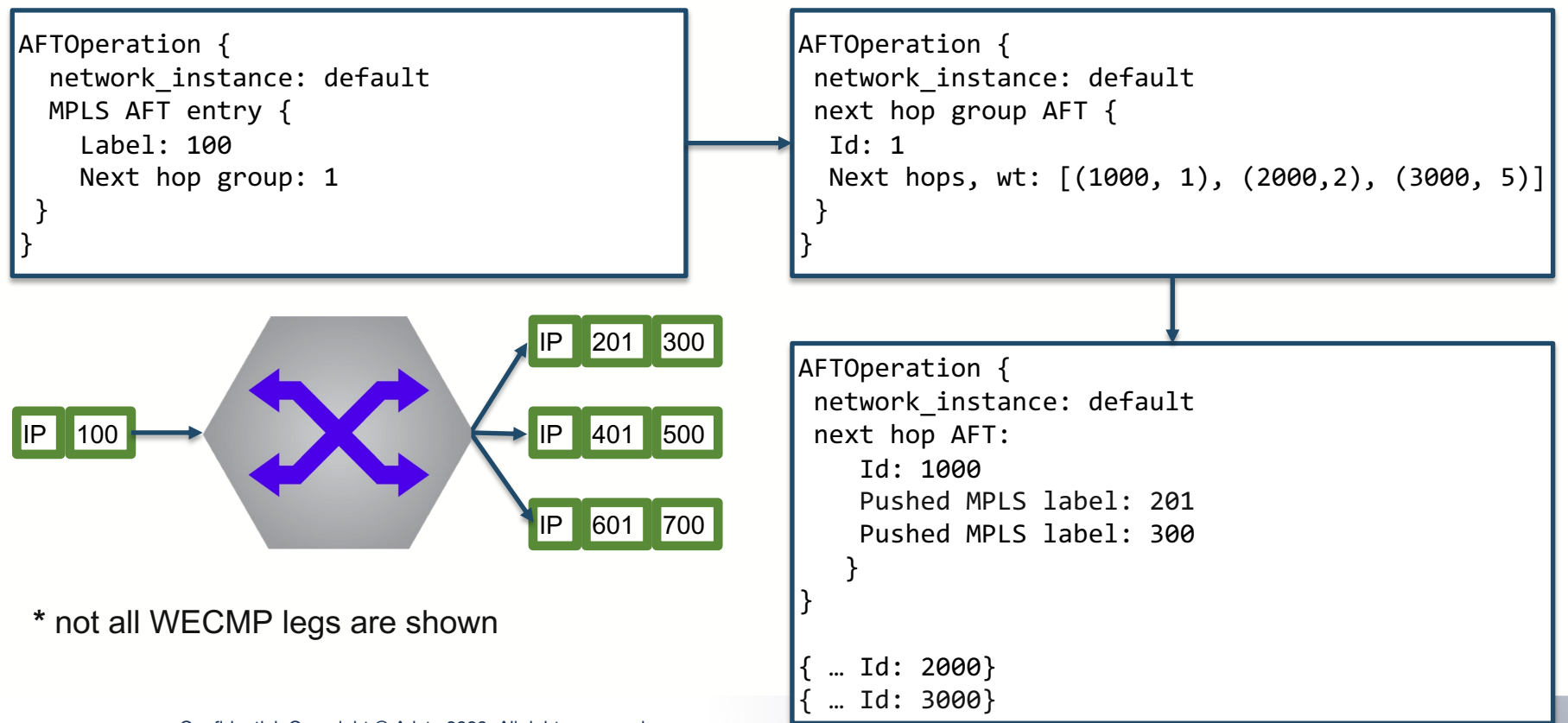

#### RPCs

#### • **Modify**

- Inject entries, client parameters
- **Get**
	- Retrieve entries with RIB/FIB installation state
- **Flush**
	- OOB delete all entries

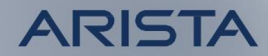

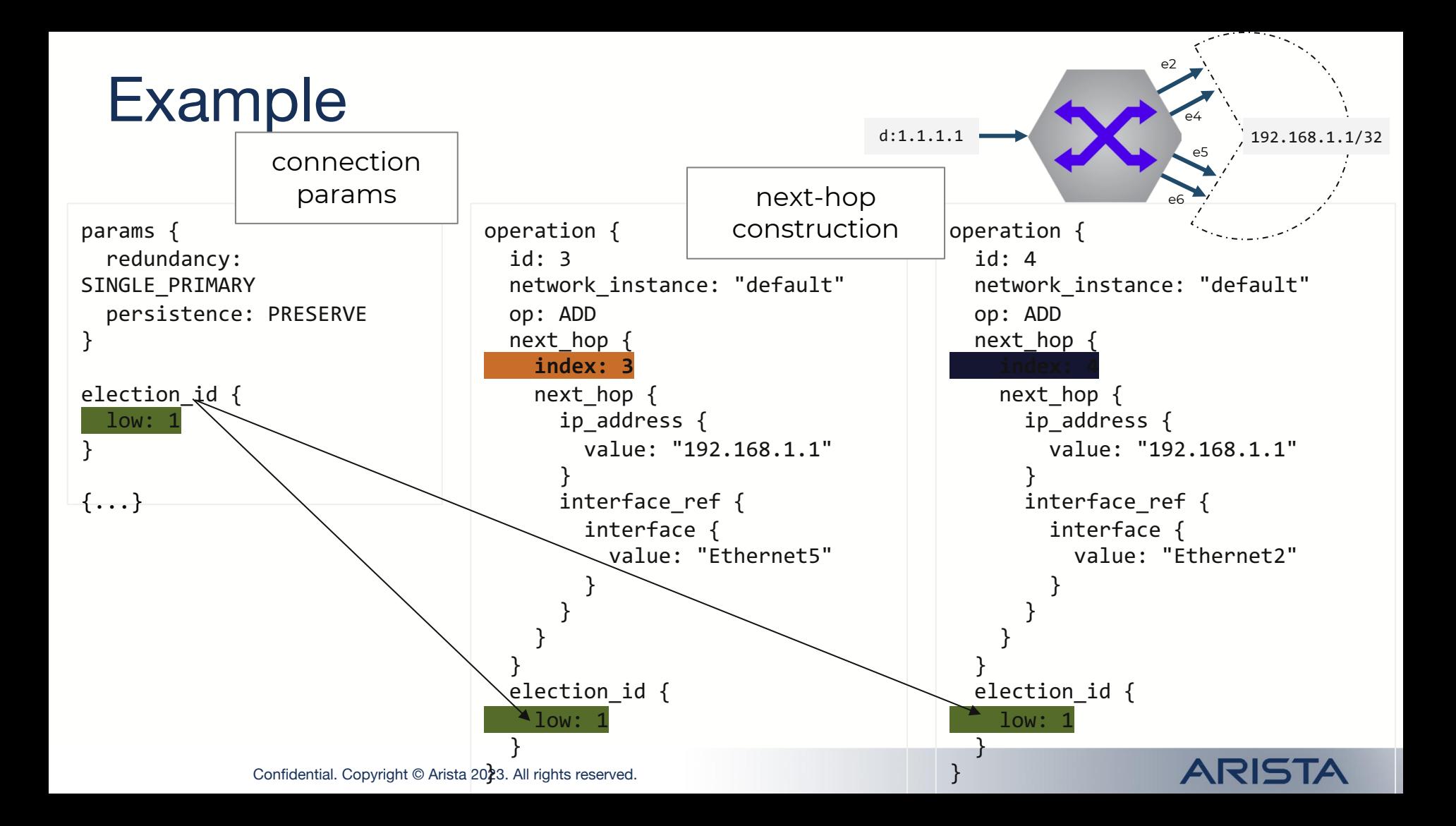

#### Example

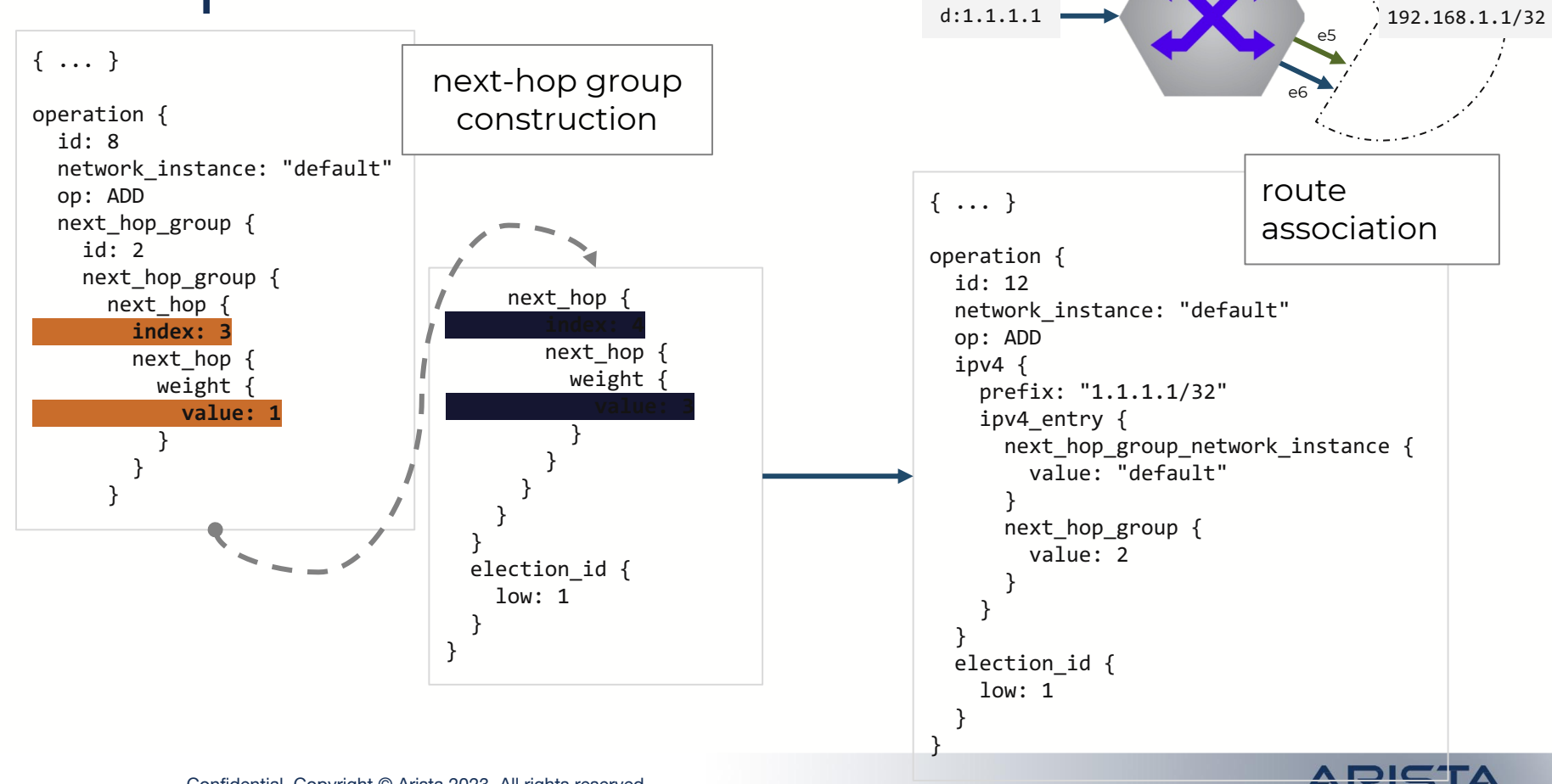

 $\sim$ 

e4

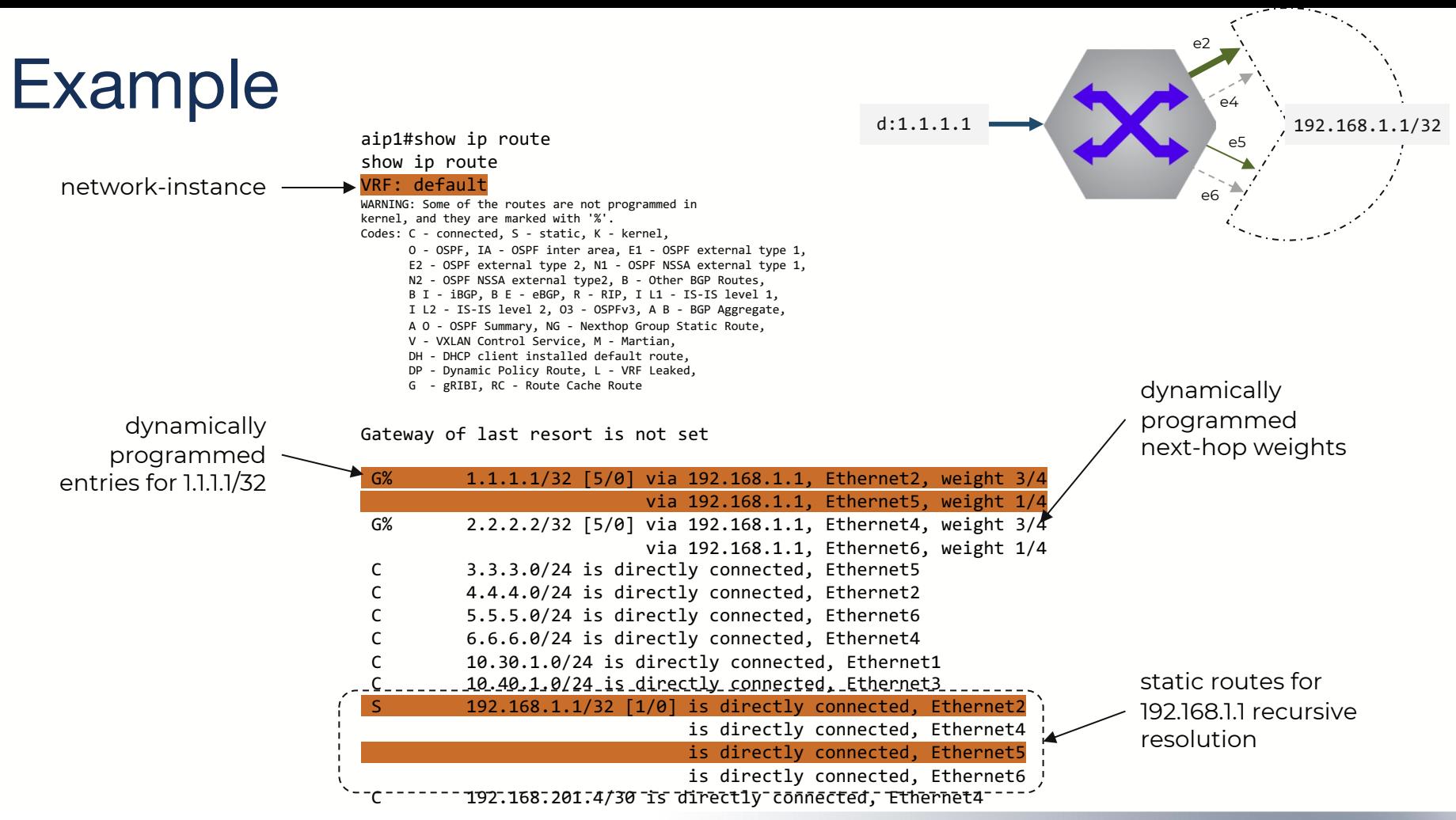

Confidential. Copyright © Arista 2023. All rights reserved.

#### **ARISTA**

#### **Conclusions**

- gRIBI provides a new and *open* mechanism for programming networks device RIB state
- Supports a range of forwarding paradigms
	- IP tunnels, surgical routing, VRF population, etc.
	- not constrained to classic traffic engineering technologies (e.g. RSVP)
- Multiple implementation*s* do exist
- Operators can utilize modern tools and software engineering techni to interact with the RIB and customize forwarding behaviors
	- https://github.com/opencon

Æ

https://github.com/openconfig

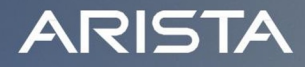

# Thank You

arista.com

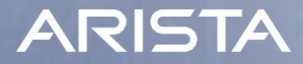

#### Backup Slides